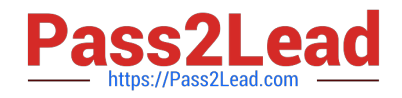

# **1Z0-1056-21Q&As**

Oracle Financials Cloud: Receivables 2021 Implementation Essentials

## **Pass Oracle 1Z0-1056-21 Exam with 100% Guarantee**

Free Download Real Questions & Answers **PDF** and **VCE** file from:

**https://www.pass2lead.com/1z0-1056-21.html**

100% Passing Guarantee 100% Money Back Assurance

Following Questions and Answers are all new published by Oracle Official Exam Center

**C** Instant Download After Purchase **83 100% Money Back Guarantee** 365 Days Free Update

800,000+ Satisfied Customers  $\epsilon$  of

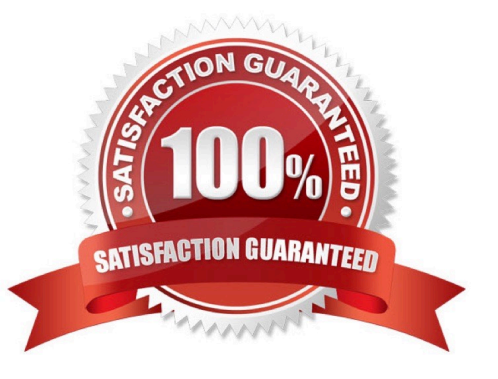

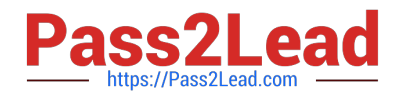

#### **QUESTION 1**

Which three actions are facilitated through the Reconciliation Summary Report? (Choose three.)

A. drilldown to see reconciliation details and to make reconciling corrections

B. drilldown on the difference amounts to see specific reconciling items and the potential cause of the outof-balance condition

C. drilldown from any of the summarized Receivables and Accounting amounts to see detailed activity

D. drilldown to see details of unaccounted revenue transactions not transferred and posted to the General Ledger

E. drilldown to view data and use standard Excel functions such as sum, find, sort, and filtering without actually downloading to Excel

Correct Answer: BCE

#### **QUESTION 2**

The Billing Manager has navigated to the Billing Work Area to review incomplete transactions. Which link on the Incomplete Infotile will provide detailed information on the most recent incomplete transactions?

- A. 20+ Days Link
- B. 0-10 Days Link
- C. 0-5 Days Link
- D. 10+Days Link
- Correct Answer: B

#### **QUESTION 3**

You have created a sales invoice for \$900 USD with an item line of \$750 USD and a tax rate of 20%. The

customer has made a payment of \$500 USD and you are required to process the cash application to apply

the \$500 USD to the item line and \$0 USD to tax.

How would you achieve this?

A. Set the credit classification revenue recognition policy to look for Line First and Tax Later.

B. Create a Memo Line or receivable activity to have the check box selected for Apply Item Line First.

C. Set Application Rule Set to Line First--Tax After at the transaction type level and/or a default value at system options.

D. Set Application Rule Set to Line First--Tax After at the transaction source level and/or a default value at the receipt

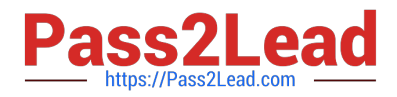

method.

E. Set the payment terms revenue recognition policy to look for Line First and Tax Later.

Correct Answer: C

#### **QUESTION 4**

Identify the receivables system option that relates to customers.

A. Reciprocal Customer

- B. Receipt Method
- C. Default Country
- D. Automatic Site Numbering

Correct Answer: BC

### **QUESTION 5**

Your customer has three business units. The customer wants to share customer account addresses

across these business units.

Which reference data set can be used to achieve this?

- A. Create a new reference data set for account addresses and assign it to the business units.
- B. Assign a COMMON reference data set to the business units, which share the account addresses.
- C. Assign an enterprise reference data set to the business units, which share the account addresses.

D. Create a separate reference data set for each business unit and assign it to each unit.

Correct Answer: B

[Latest 1Z0-1056-21 Dumps](https://www.pass2lead.com/1z0-1056-21.html) [1Z0-1056-21 Study Guide](https://www.pass2lead.com/1z0-1056-21.html) [1Z0-1056-21 Braindumps](https://www.pass2lead.com/1z0-1056-21.html)